C the control of  $\mathcal{L}$ 

[\[Programming C\]](http://typea.info/tips/wiki.cgi?page=Programming+C)

gethostname

```
 #include <unistd.h>
int gethostname(char *name, size_t namelen);
 machine network name
name namelen werden two namelen two namelen two namelen two states have two states n = 1\sim 0 \sim -1
  #include <unistd.h>
  #include <stdio.h>
 #include \ltstdlib.h>
 int main()
  {
 char computer[256];
 if ( gethostname(computer, 255) != 0 ) {
printf("Can't get hostname.\n");
exit(1);
   }
printf("hostname : %s\n", computer);
 exit(0);
 }
```
## uname

 #include <sys/utsname.h> int uname(struct utsname \*name);

host computer

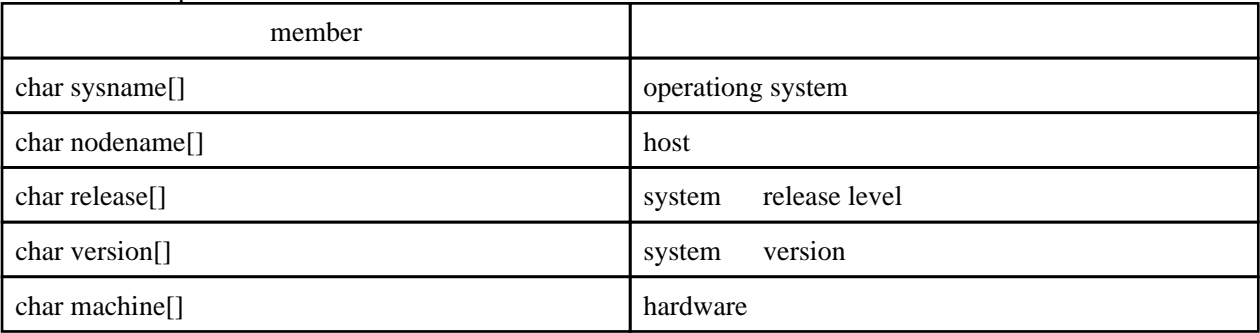

```
 #include <sys/utsname.h>
 #include <stdio.h>
 #include <stdlib.h>
 int main()
 {
 struct utsname uts;
 if ( uname(&uts) != 0 ) {
printf("Can't get information.\n");
 exit(1);
 }
printf("os name : %s\n", uts.sysname);
printf("host name : %s\n", uts.nodename);
printf("release : %s\n", uts.release);
printf("version : %s\n", uts.version);
printf("machine : %s\n", uts.machine);
 }
```
gethostid

```
 #include <unistd.h>
 long gethostid(void);
 host computer
 #include <unistd.h>
 #include <stdio.h>
 #include <stdlib.h>
 int main()
 {
 long hid = gethostid();
printf("hostid: %x\n", hid);
 exit(0);
 }
```